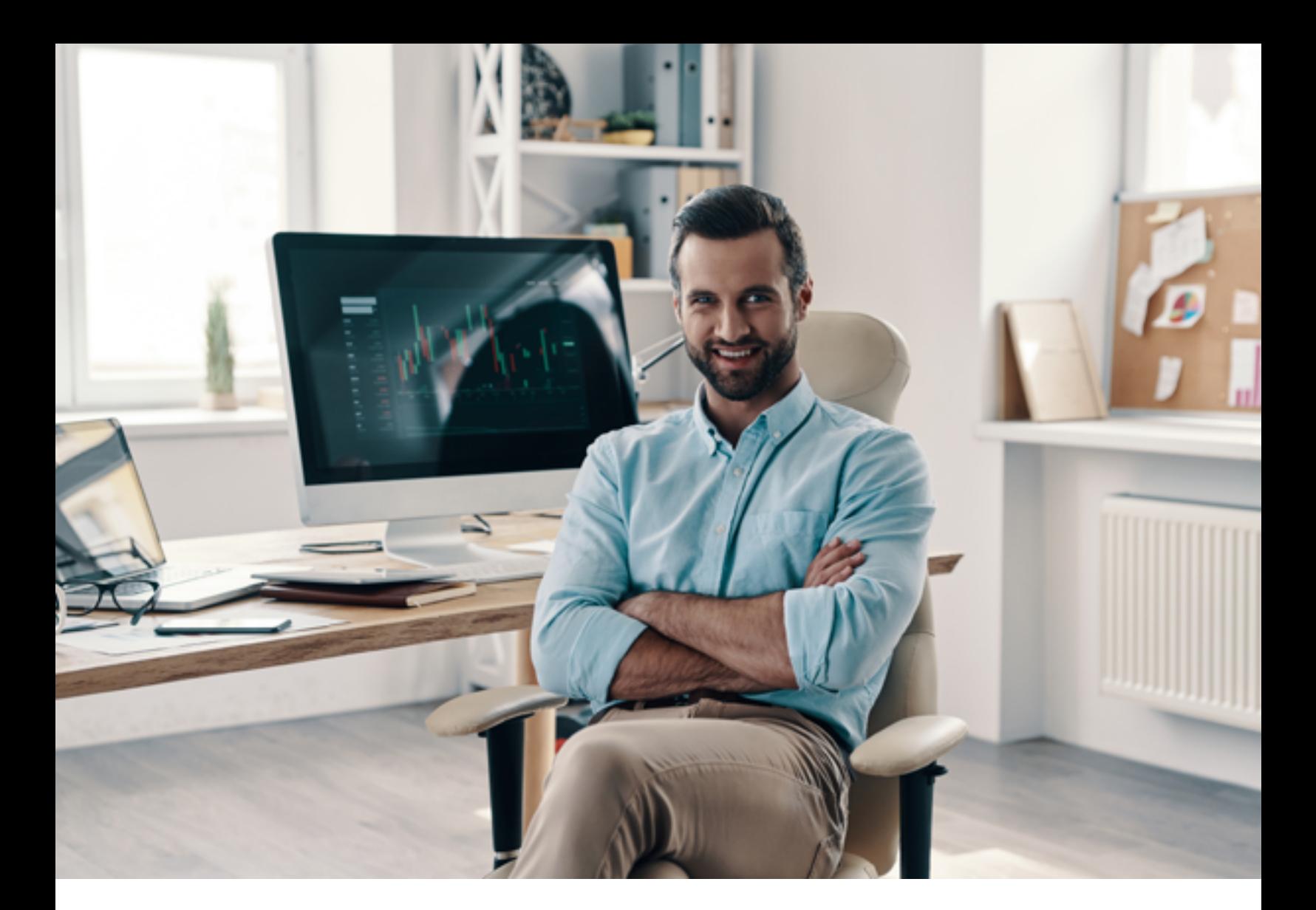

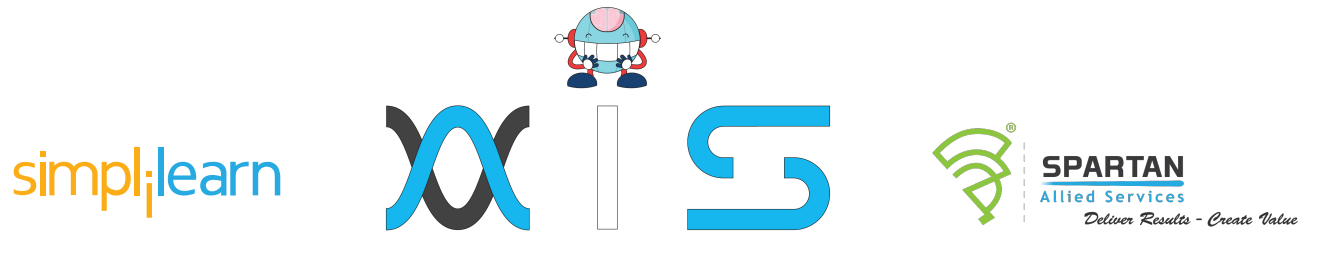

# **Node.js Training**

# Table of **Contents:**

- > Program Overview
- > Program Features
- > Delivery Mode
- > Prerequisites
- > Target Audience
- > Key Learning Outcomes
- > Certification Details and Criteria
- Course Curriculum
- > About Us

# Program **Overview:**

This Node.js certification training enables you to build network applications quickly and efficiently using JavaScript. The course also helps developers understand and build web applications with JavaScript.

### Program **Features:**

- > 36 hours of instructor-led online training
- > 16 quizzes at the end of chapters
- > Flexibility to choose classes
- > Two real-life, industry-based projects
- Master Node.js, Socket.io, Express.js with MongoDB, and SQLite

# Delivery **Mode:**

Live virtual classroom

# **Prerequisites:**

The prerequisites to learn this Node.js training include basic knowledge of JavaScript and HTML.

# Target **Audience:**

This Node.js certification training is ideal for technical project managers, technical leads, fullstack web developers, quality analysts, architects, and students or aspiring professionals who wish to lead web development projects.

# Key Learning **Outcomes:**

By the end of this online Node.js training, you will be able to:

- > Install Node.js and execute scripts
- Work with shrink-wrap and nmpvet
- > Build and implement HTTP server using APIs
- > Use buffers for binary data and streaming I/O from files and other resources
- > To work on Express.js with MongoDB and Sqlite
- > Work on Gulp, Grunt, Unit and E2e testing

# Certification Details and **Criteria:**

- > Attend one complete LVC batch
- > Pass one course-end assessment project

# Course **Curriculum:**

### Lesson 01 - Introduction and Foundation

- > Introduction
- $\triangleright$  The Node.js framework
- > Installing Node.js
- > Using Node.js to execute scripts

### Lesson 02 - Node Projects

- > The Node Package Manager
- > Creating a project
- $\triangleright$  The package.json configuration file
- S Global vs. local package installation

### Lesson 03 - Working with shrink-wrap to lock the node modules versions

- What is shrink-wrap
- Working with npmvet
- > Working with outdated command
- > Install NPM Shrinkwrap

### Lesson 04 - Working with asynchronous programming

- > Asynchronous basics
- > Callback functions
- Working with Promises
- > Advance promises
- > Using Request module to make api calls
- > Asynchronous Commands

### Lesson 05 - Building a HTTP Server with Node.JS using HTTP APIs

- > The HTTP protocol
- > Building an HTTP server
- $\triangleright$  Rendering a response
- > Processing query strings
- > Processing posted data
- > Building a HTTP Server with Node.JS using HTTP APIs

### Lesson 06 - File System

- > Synchronous vs. asynchronous I/O
- $\triangleright$  Path and directory operations
- > dirname and filename
- > Asynchronous file reads and writes
- > File System & Security

#### Lesson 07 - Buffers, Streams, and Events

- > Using buffers for binary data
- > Flowing vs. non-flowing streams
- > Streaming I/O from files and other sources
- > Processing streams asynchronously
- > File System and Security

#### Lesson 08 - Multi-Processing in NodeJS

- Working with Child Process API
- Working with Cluster API for multi-core servers
- > Multi-Processing

#### Lesson 09 - ExpressJS

- > The model-view-controller pattern
- > Defining Jade templates
- > Configuring Express
- > Postman configuration
- Using REST
- > JSON Data
- > Reading POST data
- > CRUD operations
- > Adding middleware
- > Expressjs

### Lesson 10 - Building a HTTP Server with Node.JS using HTTP APIs

- > How Node.is connects to databases
- > RDBMS databases and NoSQL databases
- > Connecting to RDBMS and Mongodb databases
- > Performing CRUD operations
- > Express JS-CRUD

### Lesson 11 - Socket.io, The Front-end, and A Chat App

- > Getting Started
- > Adding Socket.io To Your App
- > Exploring The Front-end
- > Sending Live Data Back & Forth
- > Creating The Front-end UI
- > Showing Messages In App
- Working With Time
- > Timestamps
- > Show Message Time In Chat App
- > Chat application Project
- > SocketIO-Chat

### Lesson 12 - Introduction to Task Managers with unit testing

- > Working with gulp
- > Working with grunt
- > Working with unit and E2E testing
- $\rightarrow$  gulp-grunt
- > Unit-testing-Jest

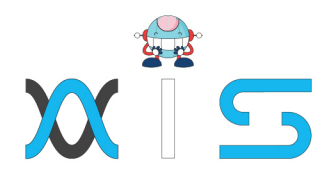

#### **AIS**

With the rising demand in scalable technology. AIS provides tailored goal-setting based on your organization's needs and expectations. With products geared towards the growing needs of your organization's customers and employees, AIS has innovative and value-driven solutions.

#### **Learning Partners**

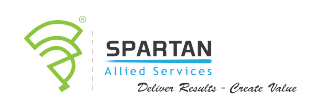

#### SAS Management, Inc.

Premiere training and consulting services company, SAS Management, Inc. has been in the industry for a decade. SAS Management, inc. focuses on creating value in every learning and consulting experience by providing the best possible output whether in a virtual classroom setup, e-learning, or face-to-face. SAS Management, Inc. is the leading training and certification provider for ITIL, Project Management Professional, **ISO** certifications, PRINCE2, SDI Service Desk Analyst and Manager, Agile, and a host of many programs and courses.

# simpl<sub>i</sub>learn

#### Simplilearn

Tagged as the "World's #1 Online Bootcamp", Simplileam provides online education and in-house training for professional certification courses. Founded in 2010, Simplilearn offers more than 100 programs, helping professionals reach their learning potentials needed to work in the digital economy.

#### **Technology Partner**

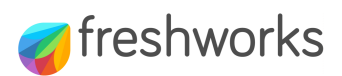

#### **Freshworks**

With over 40,000 customers, Freshworks is a business solutions software provider with products ranging from IT helpdesk and service desk, customer relationship management, ive chat, marketing automation, phone system, and HR.

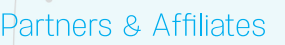

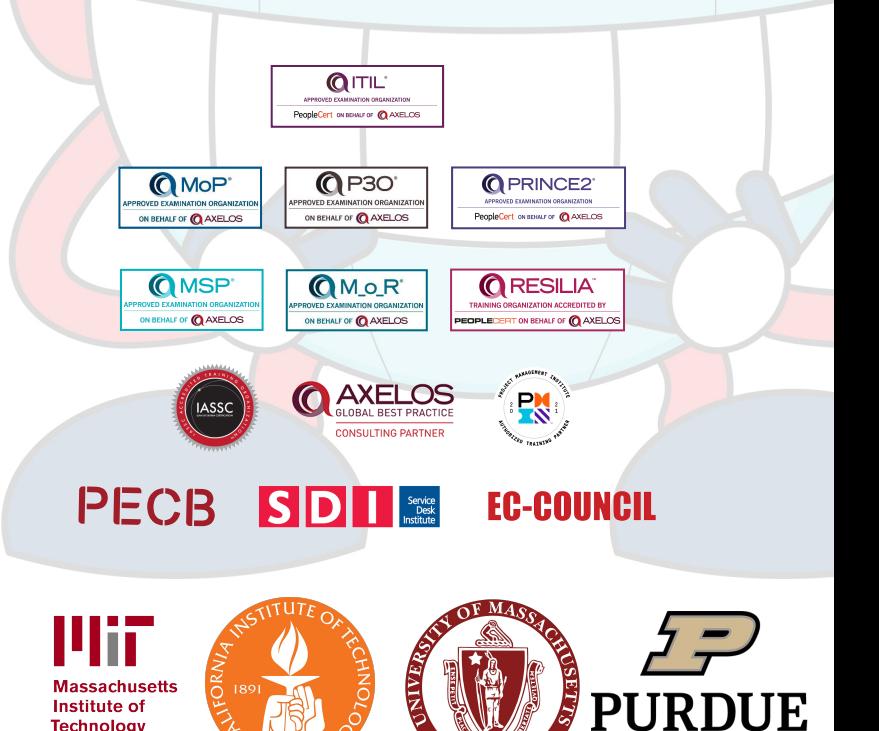

**FERST IS** 

**UNIVERSITY** 

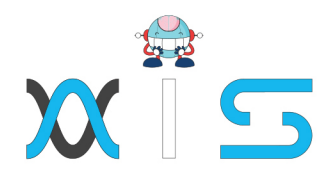

The program presented, as well as a wide range of programs are products of the partnership of AIS, SAS Management, Inc., and Simplilearn. With a common goal of providing the best practice of facilitating learning with an array of choices available in the online platform in this time of digitization.

#### **Office Addresses**

#### **Al Services**

SAS Management, Inc. • Head Office

**Branch Office** 

**Branch Office** 

**Branch Office** 

Juan Antonio III Building 315 Maysilo Circle, Mandaluyong, Philippines

- Unit 1602 Cityland 10 Tower 2 6815 HV dela Costa cor Ayala Avenue Makati City, Philippines
	- Unit 204 Villa Building Jupiter St. corner Makati Avenue Makati City, Philippines
	- Room 201 2nd floor OLS Building 443 Gorordo Avenue., Brgy. Kamputhaw Cebu City, Philippines
	- Malaysia SAS Management Sdn Bhd 6f-16, IOI Business Park, Persiaran Puchong Jaya 47170, Selangor

- Simplilearn
- Simplilearn Americas, Inc. 201 Spear Street, Suite 1100, Pvt Ltd. San Francisco, CA 94105 United States **Simplilearn Solutions** NALANDA 53/1 C, Manoj Arcade, 24th Main Rd, Pte Ltd. Sector 2, HSR Layout, Bengaluru 560102, Karnataka, India.
	- #14-302, The Plaza, 7500A Beach Rd, Simplilearn Singapore Singapore 199591